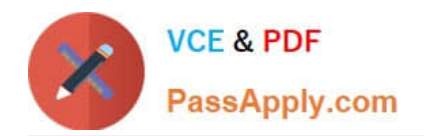

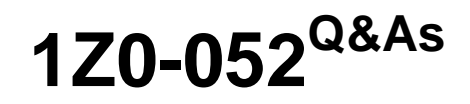

Oracle Database 11g: Administration Workshop I

# **Pass Oracle 1Z0-052 Exam with 100% Guarantee**

Free Download Real Questions & Answers **PDF** and **VCE** file from:

**https://www.passapply.com/1z0-052.html**

100% Passing Guarantee 100% Money Back Assurance

Following Questions and Answers are all new published by Oracle Official Exam Center

**C** Instant Download After Purchase **83 100% Money Back Guarantee** 

- 365 Days Free Update
- 800,000+ Satisfied Customers

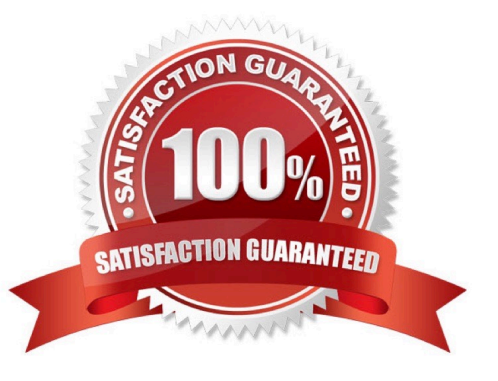

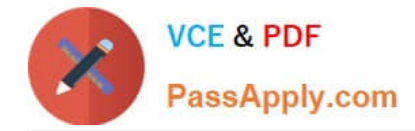

### **QUESTION 1**

In your production database, data manipulation language (DML) operations are executed on the SALES table. You have noticed some dubious values in the SALES table during the last few days. You are able to track users, actions taken, and the time of the action for this particular period but the changes in data are not tracked. You decide to keep track of both the old data and new data in the table long with the user information.

What action would you take to achieve this task?

A. Apply fine-grained auditing.

B. Implement value-based auditing.

C. Impose standard database auditing to audit object privileges.

D. Impose standard database auditing to audit SQL statements.

Correct Answer: B

#### **QUESTION 2**

Given below is a list of scenarios:

1.

A user terminates his session abnormally.

2.

The connection between the server and the client application terminates because of a network failure.

3.

A schema is accidentally dropped.

4.

The tablespace is accidentally dropped from the database.

5.

The hard disk gets corrupted and the data files in the disk are lost.

6.

The database instance abnormally shuts down because of power failure. Which scenarios require DBA intervention to perform recovery?

A. 1, 3, and 6

B. 4, 5, and 6

C. 3, 4, and 5

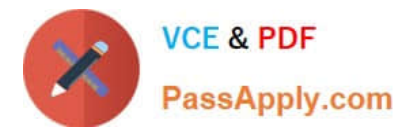

D. 1, 2, and 6

Correct Answer: C

### **QUESTION 3**

Which two are true about undo tablespaces? (Choose two.)

- A. They must have only one data file
- B. Single instance databases can have only one active undo tablespace
- C. They always retain undo for the time period defined by UNDO\_RETENTION
- D. They can be recovered only when an instance is in MOUNT state
- E. Tables can be created in undo tablespaces by SYS

Correct Answer: CE

#### **QUESTION 4**

Which two activities are NOT supported by the Data Recovery Advisor (DRA)? (Choose two.)

- A. Recover from failures in the RAC environment.
- B. Diagnose and repair a data file corruption online.
- C. Diagnose and repair a data file corruption offline.
- D. Diagnose and repair failures on a standby database.

Correct Answer: AD

#### **QUESTION 5**

In which situation may the UNDO\_RETENTION parameter be ignored, even if it is set to a value?

- A. When the data file of the undo tablespace is autoextensible
- B. When there are more than one undo tablespace available in the database
- C. When the undo tablespace is of a fixed size and retention guarantee is not enabled
- D. When the undo tablespace is autoextensible and retention guarantee is not enabled

Correct Answer: C

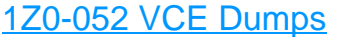

## [1Z0-052 Practice Test](https://www.passapply.com/1z0-052.html) [1Z0-052 Study Guide](https://www.passapply.com/1z0-052.html)